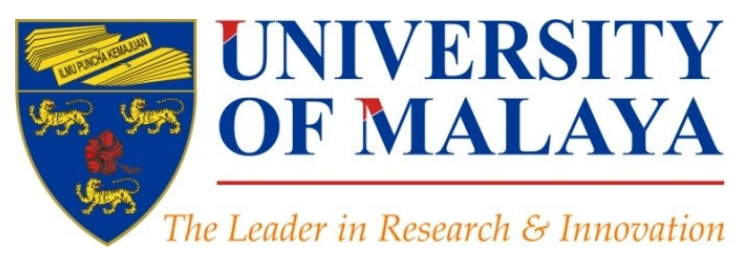

## **Create a Google Scholar profile to boost research visibility**

### **Nader Ale Ebrahim**, PhD

Visiting Research Fellow

Research Support Unit Centre for Research Services Research Management & Innovation Complex University of Malaya, Kuala Lumpur, Malaysia

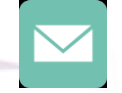

### aleebrahim@um.edu.my

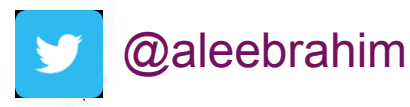

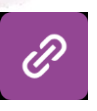

*www.researcherid.com/rid/C-2414-2009 [http://scholar.google.com/citations](http://scholar.google.com/citations?user=XiIuF7YAAAAJ&hl=en&oi=sra)*

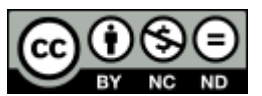

18th May 2016

All of my presentations are available online at: [https://figshare.com/authors/Nader\\_Ale\\_Ebrahim/100797](https://figshare.com/authors/Nader_Ale_Ebrahim/100797) Link to this presentation:

## 3rd SERIES OF INTRODUCTORY WORKSHOP ON: *Strategies to Enhance Research Visibility, Impact & Citations*

### **Nader Ale Ebrahim, PhD**

===================================== Research Support Unit Centre for Research Services Research Management & Innovation Complex University of Malaya, Kuala Lumpur, Malaysia *[www.researcherid.com/rid/C-2414-2009](http://www.researcherid.com/rid/C-2414-2009) [http://scholar.google.com/citations](http://scholar.google.com/citations?user=XiIuF7YAAAAJ&hl=en&oi=sra)*

Read more:

- 1. Ale Ebrahim, N., Salehi, H., Embi, M. A., Habibi Tanha, F., Gholizadeh, H., Motahar, S. M., & Ordi, A. (2013). [Effective](http://ssrn.com/abstract=2344585)  [Strategies for Increasing Citation Frequency.](http://ssrn.com/abstract=2344585) International Education Studies, 6(11), 93-99. doi: 10.5539/ies.v6n11p93
- 2. Ale Ebrahim, Nader. "[Optimize Your Article for Search Engine](http://ssrn.com/abstract=2588209)." *University of Malaya Research Bulletin* 2.1 (2014): 38-39.

## Abstract

**Abstract:**. Creating an online curriculum vitae (CV) allows you to showcase yourself and your academic and professional achievements in a concise and effective way. Google Scholar "My Citations" is a good tool for creating your research profile which offers a popular way to create an online CV that shows your own papers and the citations they have received. It also calculates a platform-dependent h-index, which many researchers love to track.

**Keywords:** H-index, Improve citations, Research tools, Bibliometrics, My Citations, Research Visibility

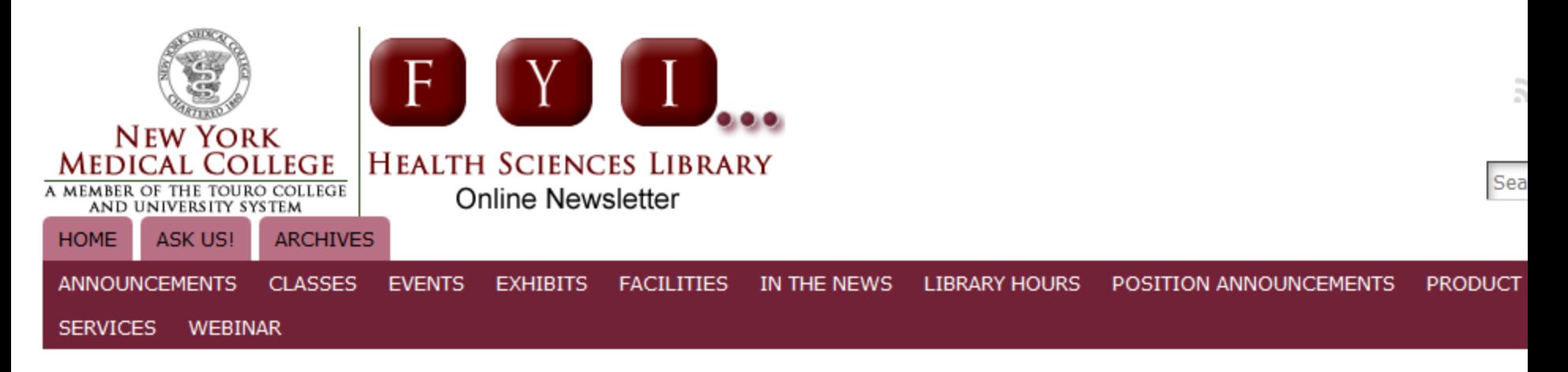

#### « New on Trial: Ebsco Publishing Ebook Collection

**Health Sciences Library** 

### Create a Google Scholar Citations Profile – Your Online CV

BY MARIE ASCHER, ON JUNE 5TH, 2012

Todays' Tech Tuesday session demonstrated Google Scholar Citations which is a fairly new Google tool designed to create a public profile t An example of a (modest) Google Scholar Citations profile can be seen below:

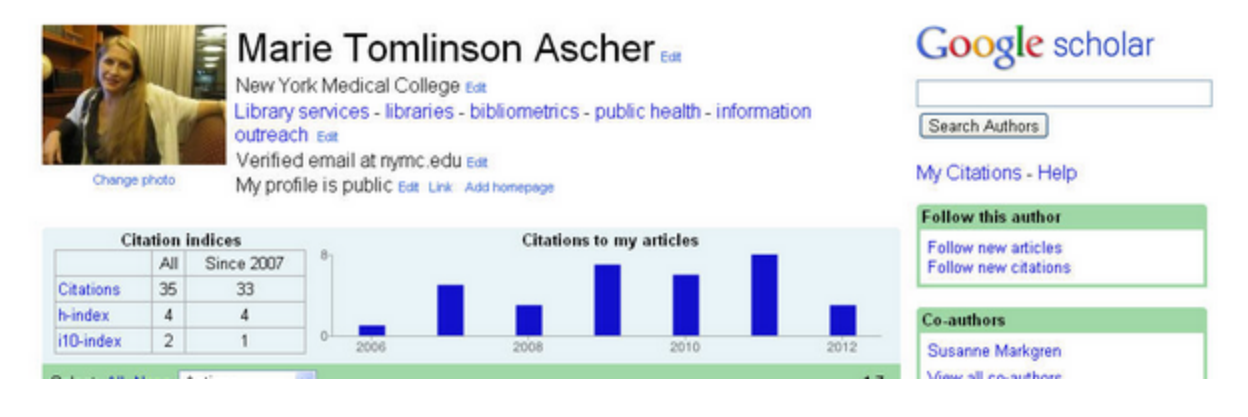

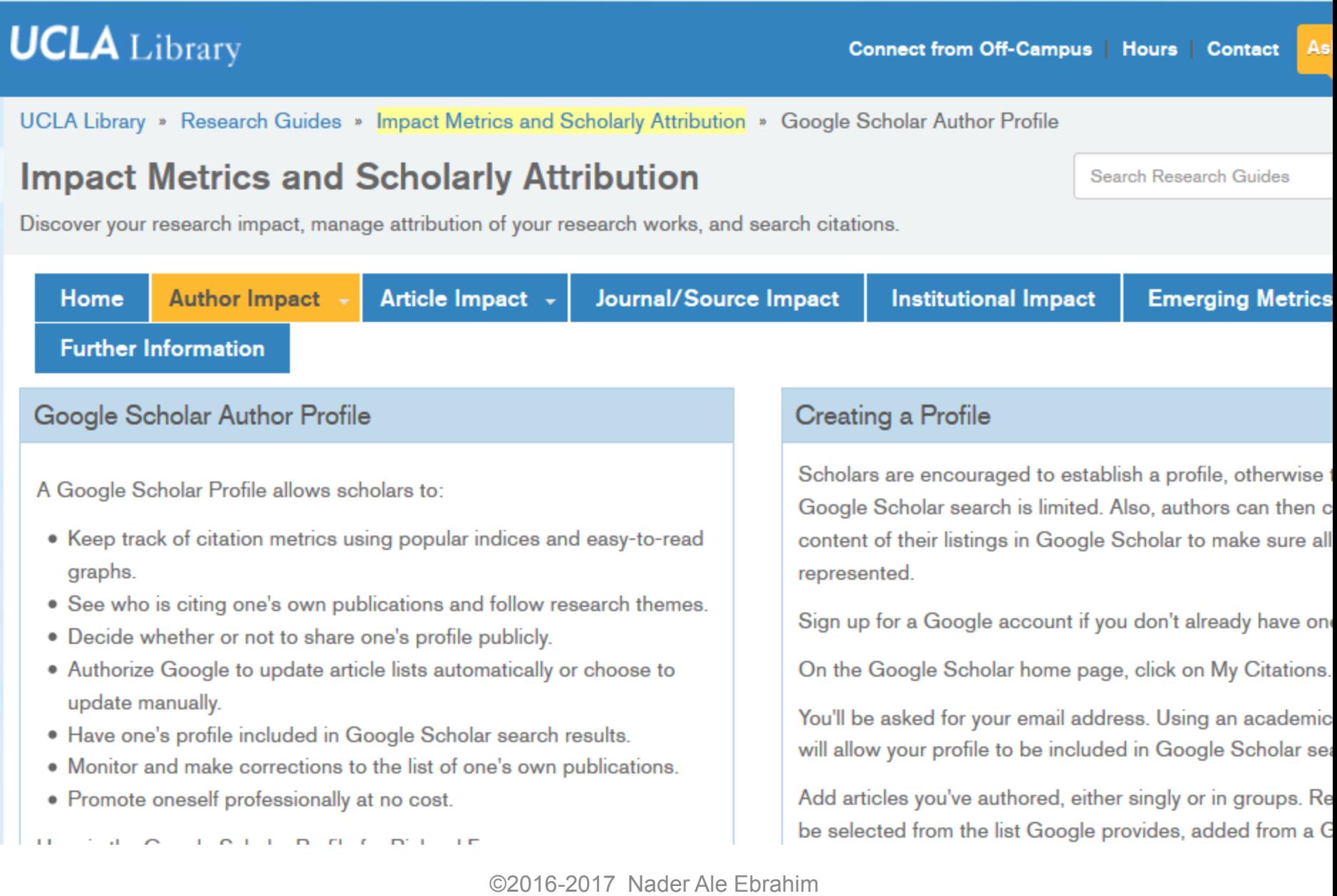

### irginiaTech **Invent the Future**

### **University Libraries**

#### QUICKLINKS

#### Research support

Writing

**Metrics** 

Methodology

Manage info

#### Publish

Selecting a journal to publish in

Open access

Open access subvention fund

Find book publishers

Open Journal System

Repository

Copyright

Author identities

Publishing bibliography

Ethical research

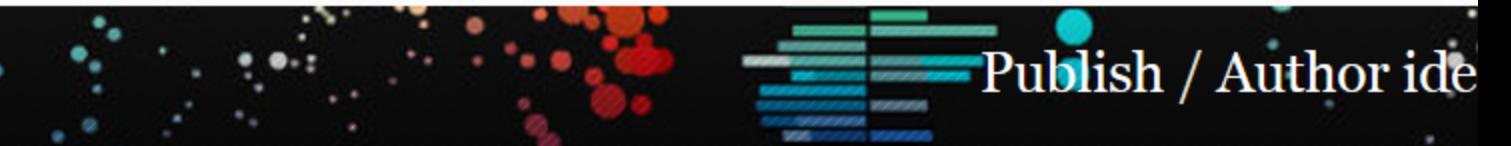

### **Google Scholar Citations**

Google Scholar Citations provide a simple way for authors to keep track of citations to their articles. You can check who is citing your publications, graph citations over time, and compute several citation metrics. You can also make your profile public, so that it may appear in Google Scholar results when people search for your name.

It's quick to set up and simple to maintain - even if you have written hundreds of articles, and even if your name is shared by several different scholars. You can add groups of related articles, not just one article at a time; and your citation metrics are computed and updated automatically as Google Scholar finds new citations to your work on the web. You can choose to have your list of articles updated automatically or review the updates yourself, or to manually update your articles at any time. Google Scholar then calculates metrics based on your identified articles: all and recent versions of the h-index, i10-index, and total number of citations.

### Create your author profile

You can sign up for a Google Scholar Citations profile. It's quick and free.

### Author identitie

**O** Library web

Enter keyword se

 $\triangleright$  A to Z index  $\triangleright$ 

Author identities are a uniquely identifying aut can publish under multi (including maiden name similar names and initia cited in different ways y different citation styles. connecting publications unique identities, autho reduce ambiguity and e proper citation counts a metrics, improving their impact.

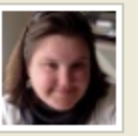

Andi Ogier Assistant D Data Curati

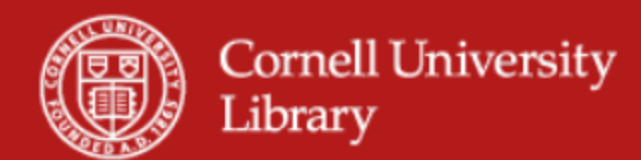

Cornell / LibGuides / Measuring your research impact / Google Scholar Citations

### Measuring your research impact: Google Scholar Citations

**Enter Search** 

This guide provides an introduction to the various metrics used to measure researcher and journal impact.

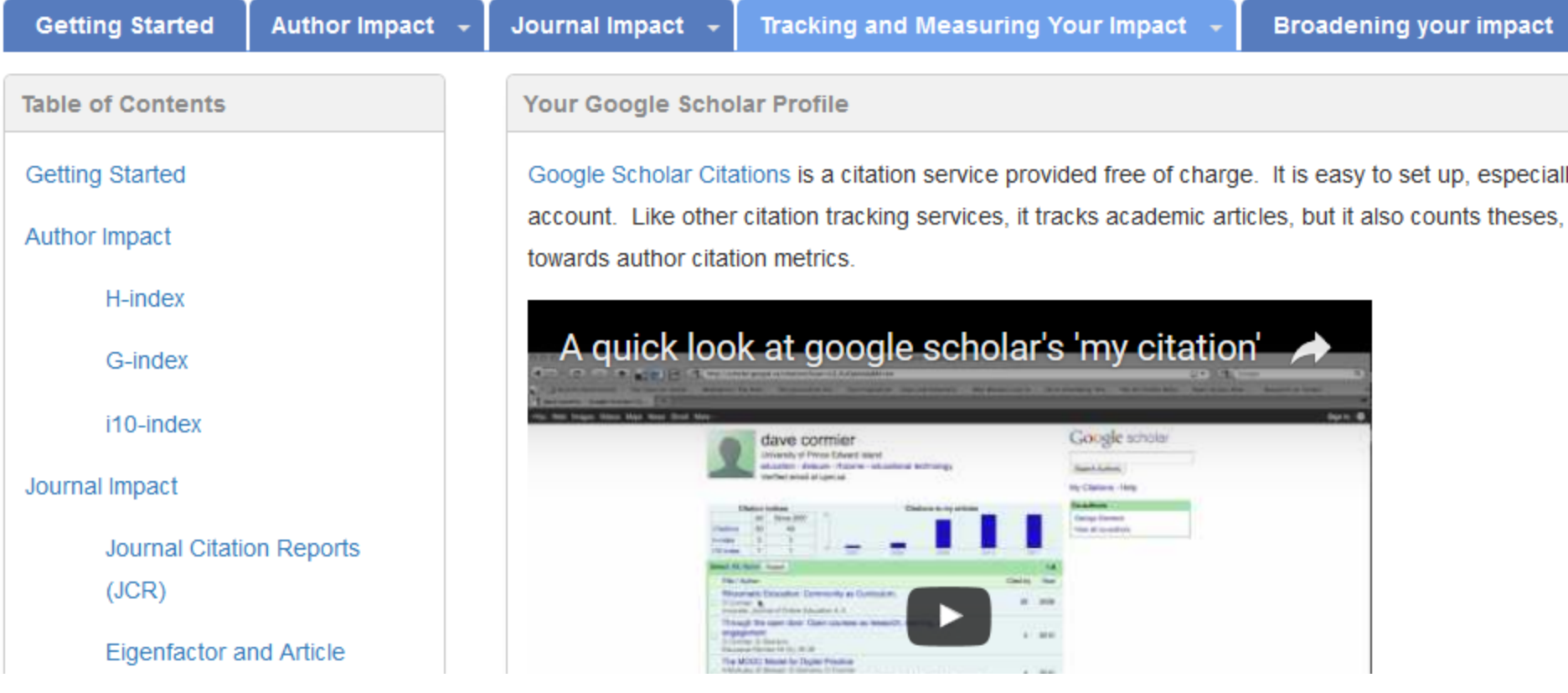

#### **CITATION METRICS WORKSHOP - BASIC SEARCHING & TECHNIQUES** Prepared by Cited Reference Team, NUS Libraries. April 2015.

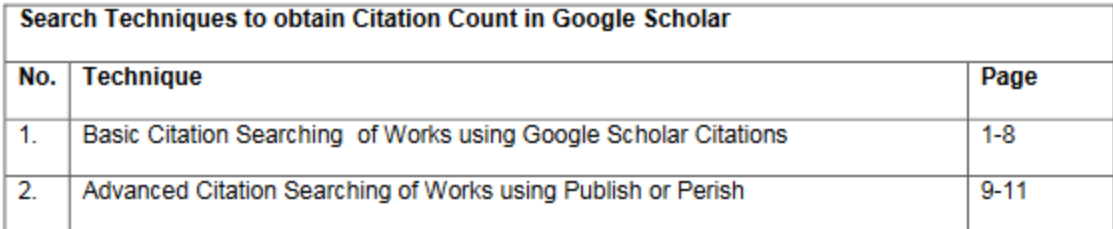

Google Scholar - Basic Citation Searching using Google Scholar Citations

The author we are working on is Professor Brenda Yeoh S.A, Professor (Provost's Chair), Department of Geography. There are up to three initials in her name.

1. Sign in using your existing Google account or Sign up to create a new account.

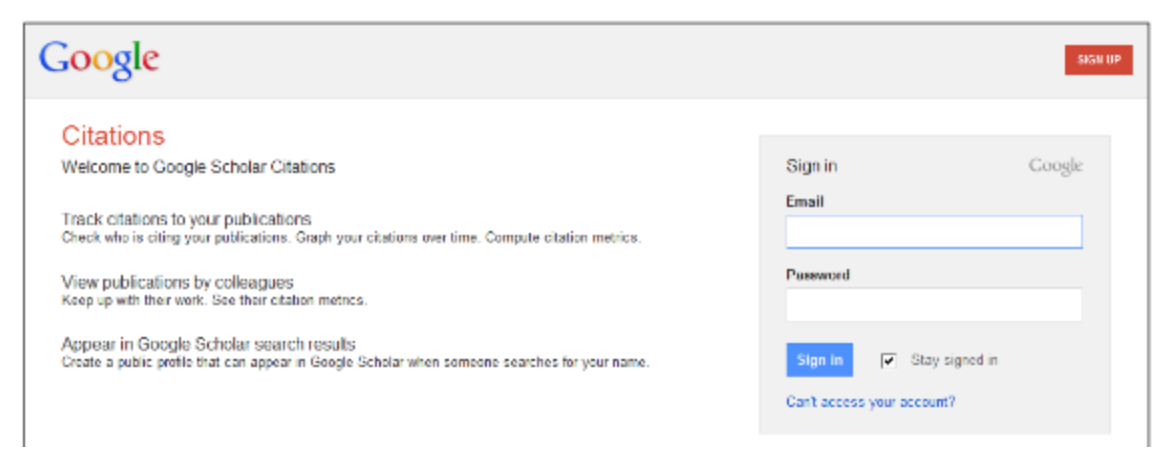

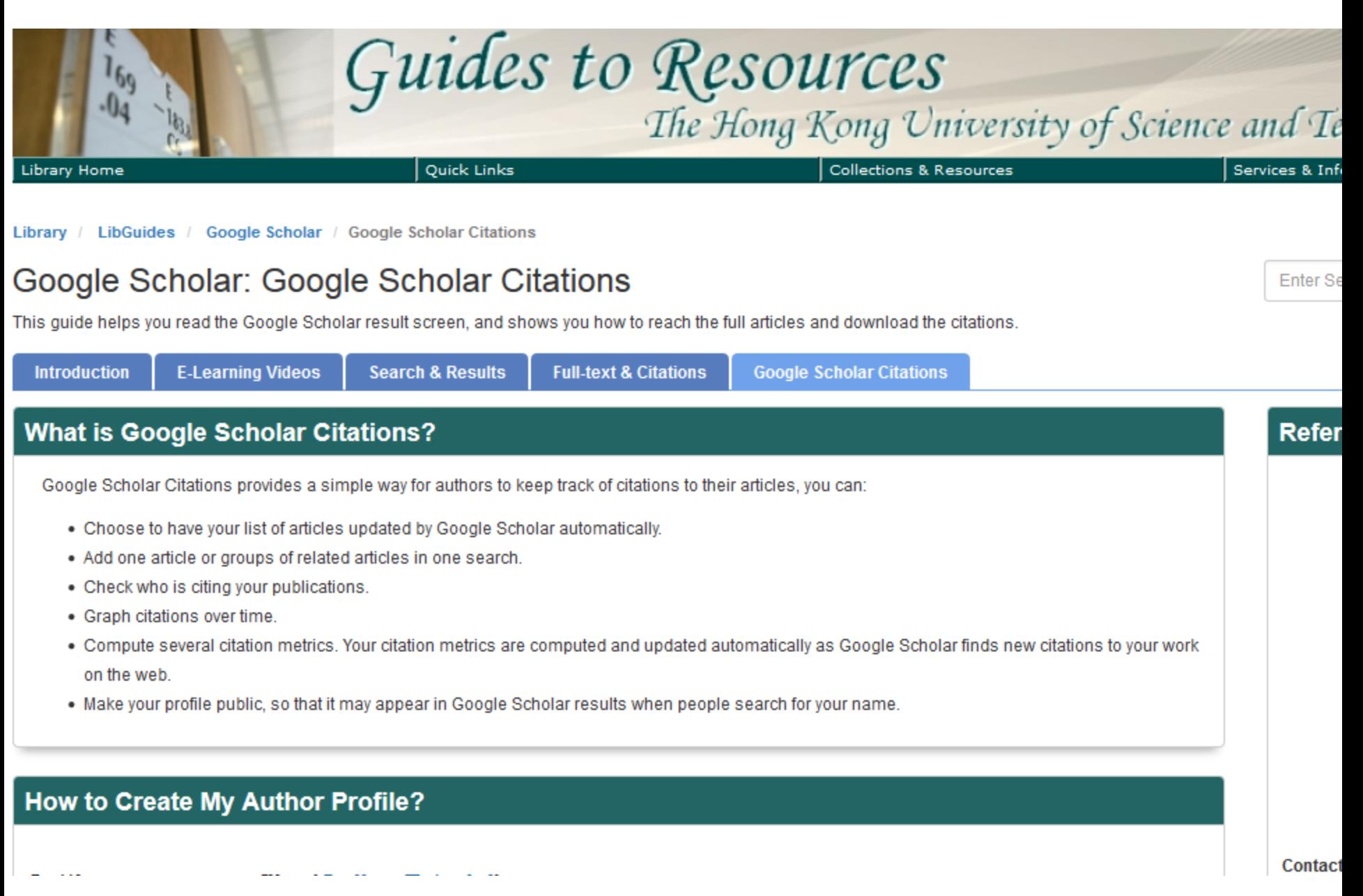

## **Research Tools Mind Map**

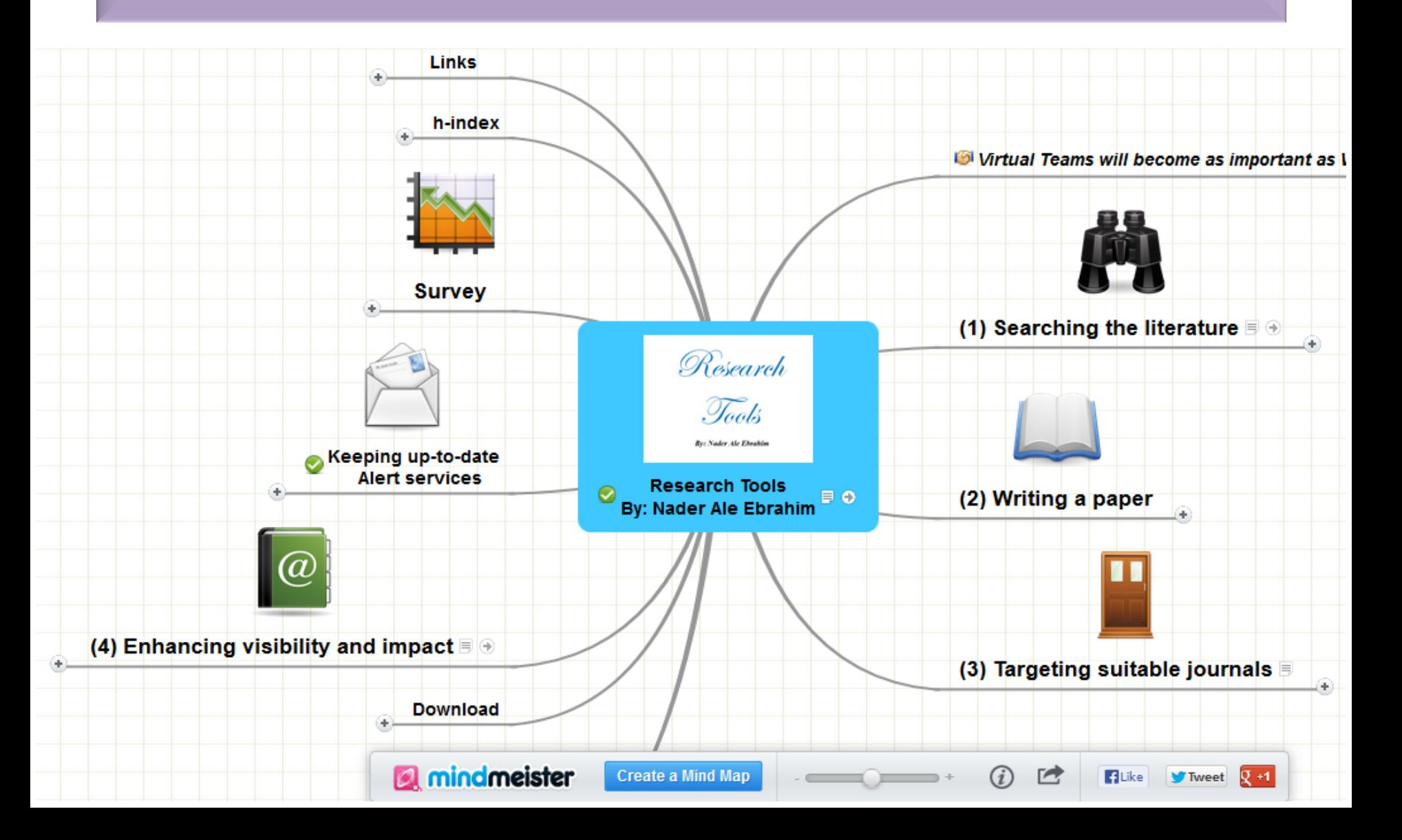

## **[Research Tools](https://www.mindmeister.com/39583892/research-tools-by-nader-ale-ebrahim) -> (4) Research Tools –>** On-line Curriculum vitae

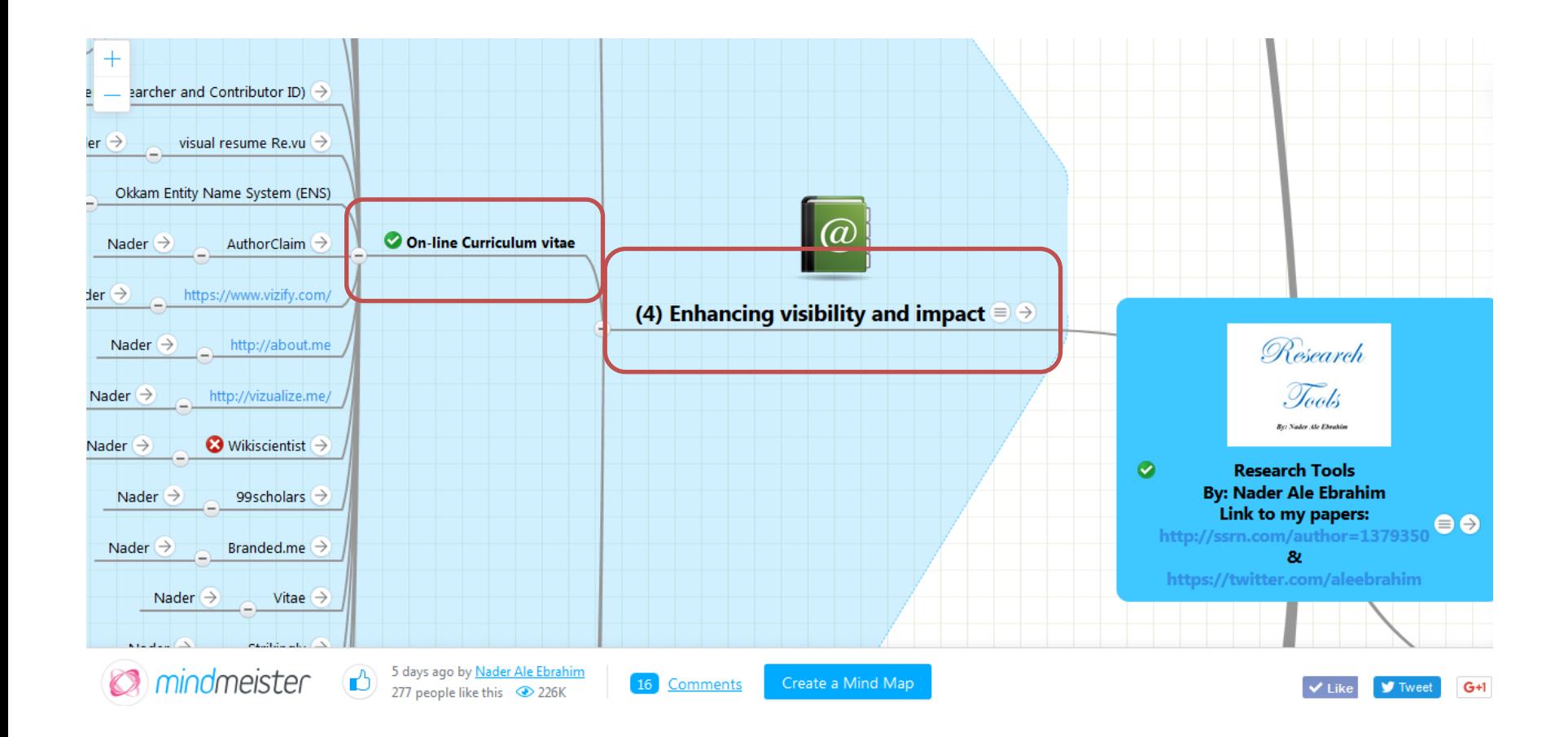

### **How To Get Your Research Paper Noticed**

**(Sourc[e: http://thescientistvideographer.com/wordpress/how-to-get-your-research-paper-noticed](http://thescientistvideographer.com/wordpress/how-to-get-your-research-paper-noticed/)/)**

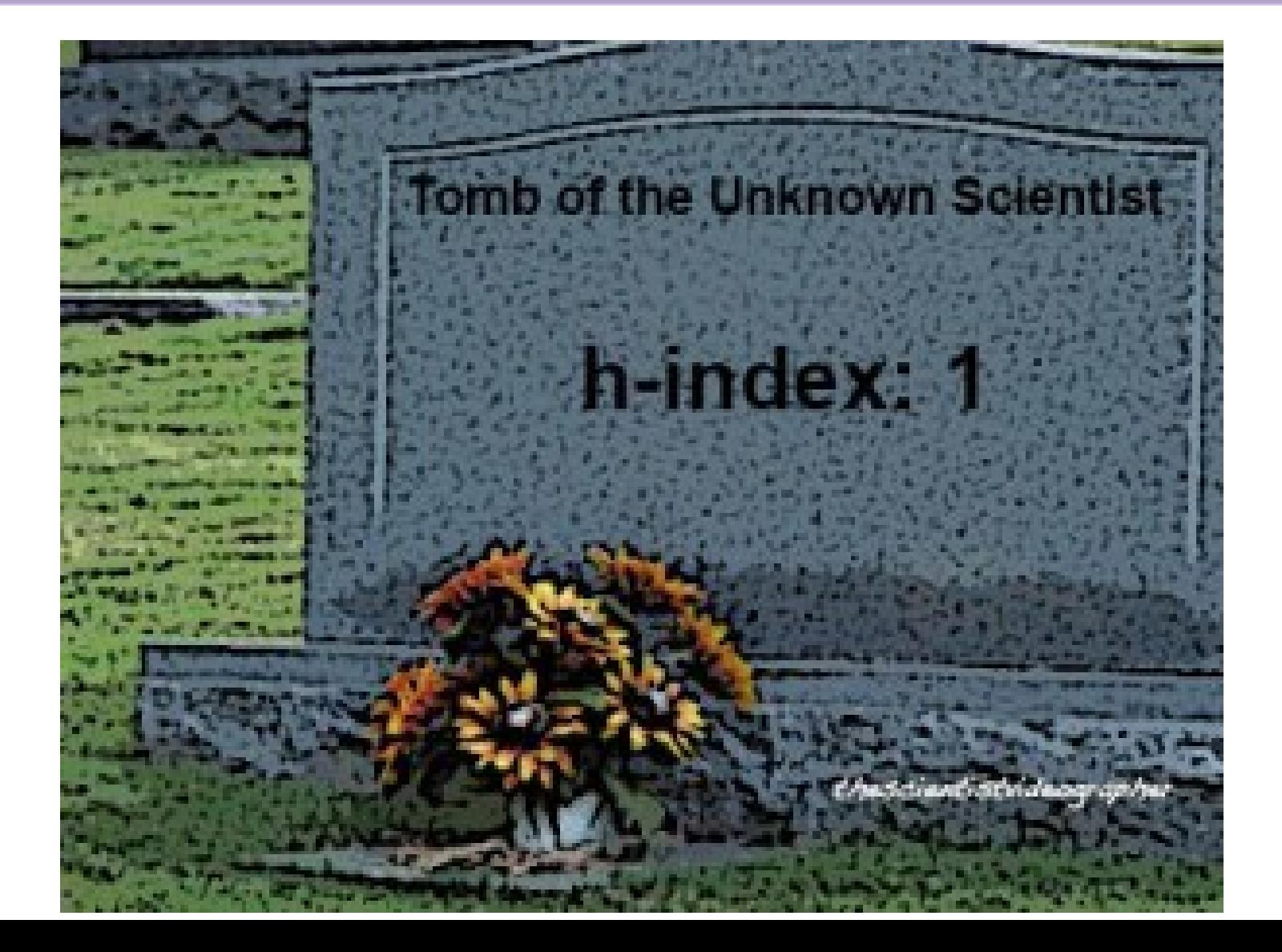

### **How To Get Your Research Paper Noticed**

**(Sourc[e: http://thescientistvideographer.com/wordpress/how-to-get-your-research-paper-noticed](http://thescientistvideographer.com/wordpress/how-to-get-your-research-paper-noticed/)/)**

• Most of us work away in laboratories or in the field, and our efforts **are not widely known** or appreciated even though we may be working on interesting topics or making solid contributions to scientific knowledge. Many of our scientific publications are read by just a handful of specialists and students in our fields (if we are lucky). One reason is that most papers **are not highly visible** unless it is research that appears in journals such as Science or Nature and/or the media takes note. For most researchers, such attention rarely happens. Their work and papers remain mostly unnoticed beyond a small circle of peers.

## Benefits of e-visibility

- It is a powerful way for researchers to boost their professional profile – online resume / cv (Bik & Goldstein: 2013)
- Take control of their research (Goodier & Czerniewicz: 2012)
- It helps researcher gain recognition in their discipline (Goodier & Czerniewicz: 2012)
- It helps to improve research efficiency disseminating their research and making it discoverable and accessible (Bik & Goldstein: 2013)
- It allows for citation tracking and improving your impact as a researcher (Traditional and alternative) – citation counts, citation analysis and accumulation of attention data which translates to altmetrics
- It enhances professional networking of researchers can make contact with other researchers and collaborate – grow your networks (Goodier & Czerniewicz: 2012)
- It allows for wider communication between scientists and general public – "online outreach" if you may (Bik & Goldstein: 2013)

Source: Leslie Adriaanse (2015), "[Increasing e-visibility](https://www.researchgate.net/profile/Leslie_Adriaanse/publication/280722726_Increasing_e-visibility/links/55c2f0b808aeca747d5dda97)", Personal Librarian: CAES, Science Campus, University of South Africa

## [The Altmetric Top 100 2015](http://www.altmetric.com/top100/2015/)

TOP 100 ARTICLES 2015 ▼ 9 8 m

### **THE** ALTMETRIC **TOP 100**

What academic research caught the public imagination in 2015?

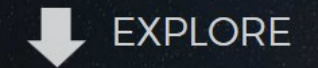

Altmetric

## Why online CV.?

# Increased access to publications leads to higher visibility and thus increased impact.

Source: [Morag Greig, Enlighten](http://www.sherpa.ac.uk/documents/sherpaplusdocs/glas-enlighten pres.pdf)[: Glasgow's University's online institutional repository](http://www.sherpa.ac.uk/documents/sherpaplusdocs/glas-enlighten pres.pdf)

## **[Including hyperlinks in your CV](http://blogs.lse.ac.uk/impactofsocialsciences/2015/06/15/the-digital-scholar-and-the-academic-job-market/)  [can make a big difference.](http://blogs.lse.ac.uk/impactofsocialsciences/2015/06/15/the-digital-scholar-and-the-academic-job-market/)**

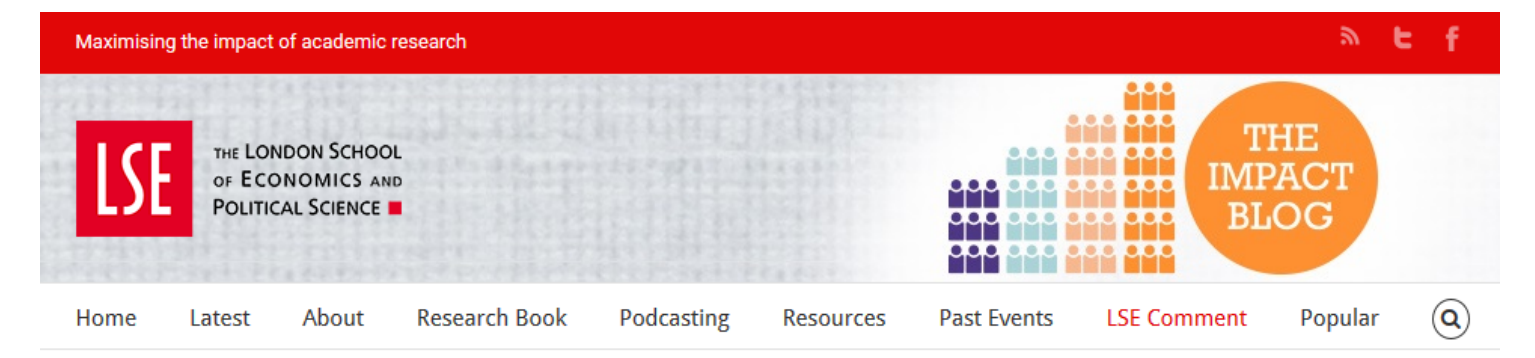

### The digital scholar and the academic job market: Including hyperlinks in your CV can make a big difference.

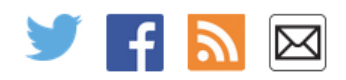

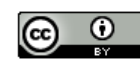

This work is licensed under a **Creative Commons Attribution** 3.0 Unported License unless otherwise stated.

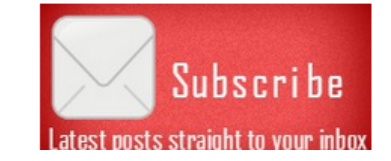

 $\bullet$   $\bullet$   $\bullet$   $\bullet$   $\bullet$   $\bullet$ 

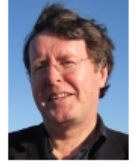

How can academics ensure their job application stands out from the rest? Patrick Dunleavy advocates going fully digital, where clearly clickable and open-access hyperlinks are provided for all your publications, writings and alternative outputs. Alongside the ease this provides the selection committee, adding digital links to all your recent top research articles will reassure UK selectors that your research falls under the HEFCE open access mandates for the next REF.

The rules governing academic CVs and résumés are complex. And they are generally different from those applying to all other spheres of the job market. In particular academic CVs often look as if they are lagging decades behind those in other sectors of life. Researchers still mostly operate with documents designed for paper printing only, set out in conservative ways and devoid of any digital

## Use [Google Scholar Citations](https://scholar.google.com/citations) to create an author profile. Benefits include:

- Listing and linking to your scholarly publications
- See **who is citing** your publications
- **Graph citations to your articles** over time,
- Compute **citation metrics**.
- Make your profile public and it will **appear in Google results when people search for your name**. They will be able to easily see your publications and your metrics, and will be able to "follow" your new articles!
- Google Scholar is also a "community" in that when you associate your name with your research interests, you can **find the Google Scholar Citations profiles of others with similar interests**.

©2016-2017 Nader Ale Ebrahim Source:<http://libguides.nps.edu/profiles/google>

## **Create a Google Scholar Profile**

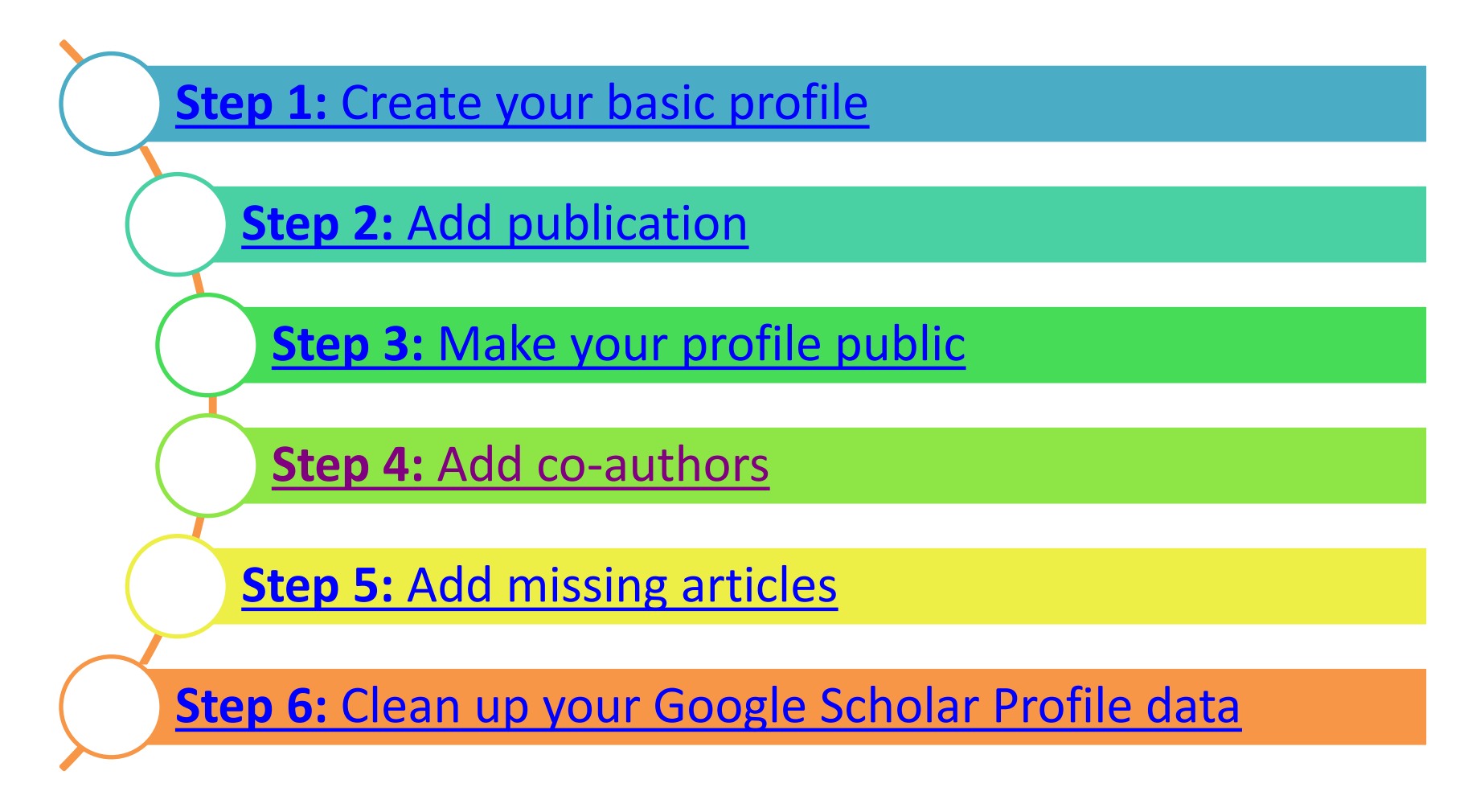

## *7 ways to make your Google Scholar Profile better*

- **1. Clean up your Google Scholar Profile data**
- **2. Add missing publications to your Profile**
- **3. Increase your "Googleability"**
- **4. Use your Google Scholar Profile data to get ahead**
- **5. Stay up-to-date when you've been cited**
- **6. …and stay up-to-date on your colleagues and competitors, too**
- **7. Tell Google Scholar how it can improve**

## **Modify your research interest and brand name**

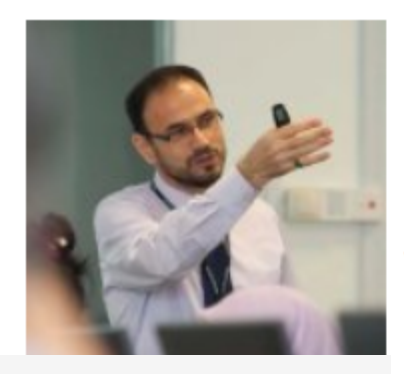

### Nader Ale Ebrahim

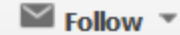

Research Fellow, Research Support Unit, IPPP, University of Malaya Technology management, Virtual R&D teams, New product development, Research tools, Bibliometrics Verified email at um.edu.my - Homepage

Google

label:technology\_management

Scholar

Profiles

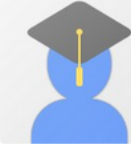

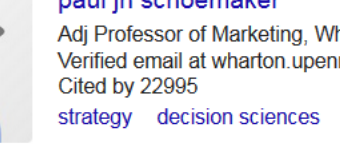

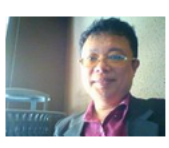

#### paul ih schoemaker Adi Professor of Marketing, Wharton, Ur Verified email at wharton.upenn.edu strategy decision sciences scenario

Hong-Jen Lin **City University of New York** Verified email at brooklyn.cuny.edu Cited by 22100

financial institution international finance

#### **Steven Eppinger**

Professor of Management Science, Inno Verified email at mit.edu Cited by 20576 Product Design Project Management 2016-2017 Nader Ale Ebrahim

**Profiles** 

Google label: virtual\_r&d\_teams Scholar ←

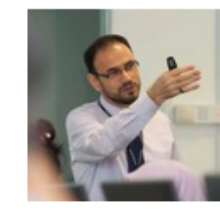

#### Nader Ale Ebrahim

Research Fellow, Research Support Unit, IPPP, Verified email at um.edu.my Cited by 1287 Technology management Virtual R&D teams

## Creating Research Group profiles in Google Scholar

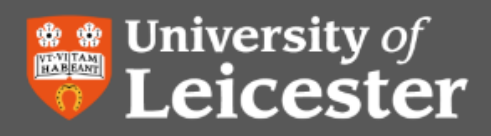

**University Library** 

### **Creating Research Group profiles in Google Scholar**

Creating a group profile in Google Scholar (GS) is a very powerful way to demonstrate the impact of your group, and you can easily embed a GS web address in your departmental web page, email signature or Powerpoint presentations.

#### Step 1: All agree some simple rules from the start

To create a really professional looking group profile, a few simple rules should be agreed first.

(1) Make sure everyone uses the same affiliation (e.g. "Department of History, University of Leicester, LE1

## My recent publications

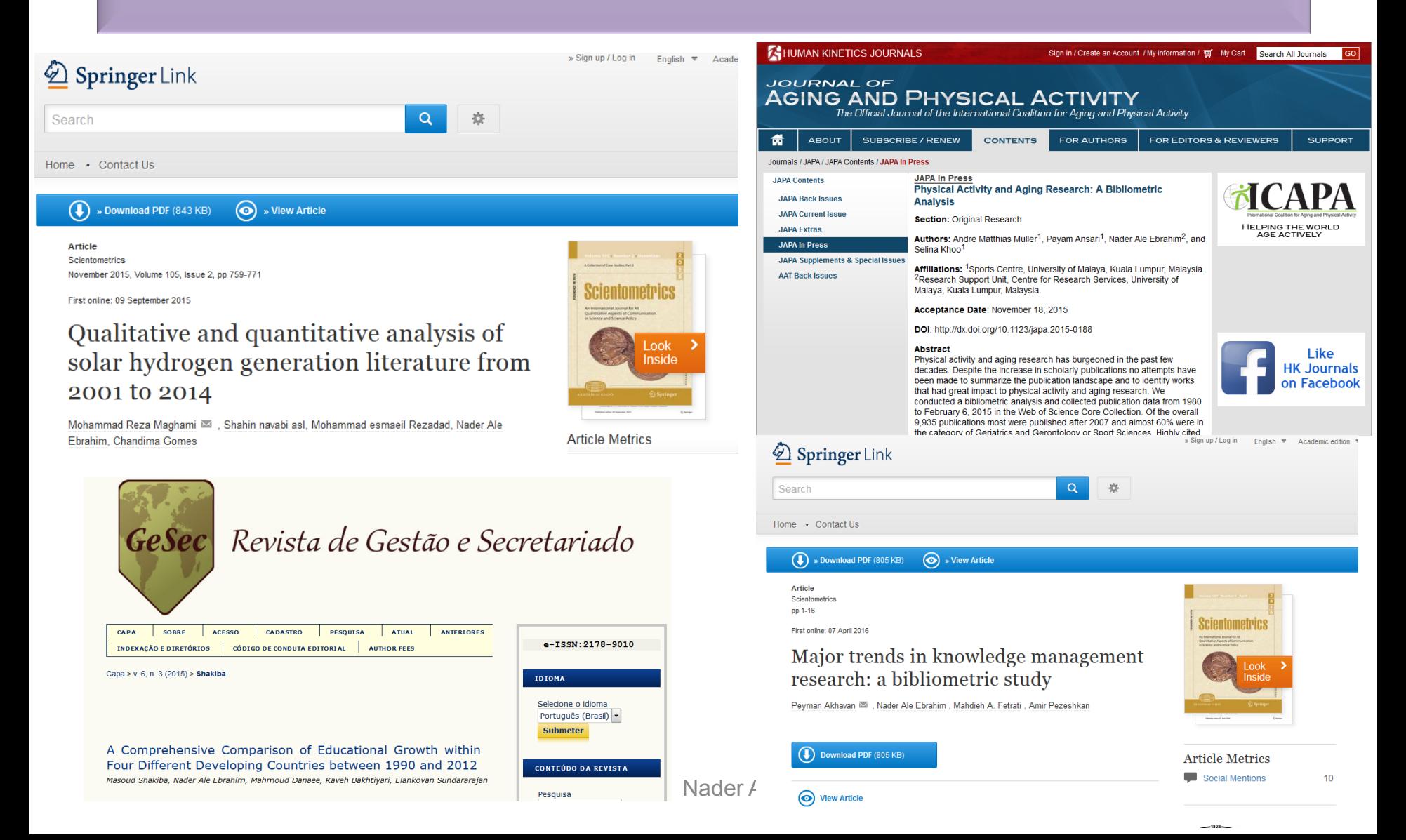

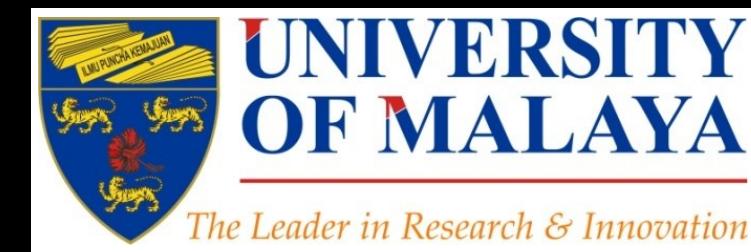

## **Questions?**

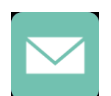

E-mail: aleebrahim@um.edu.my

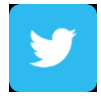

Twitter: @aleebrahim

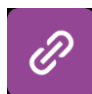

*www.researcherid.com/rid/C-2414-2009 [http://scholar.google.com/citations](http://scholar.google.com/citations?user=XiIuF7YAAAAJ&hl=en&oi=sra)*

### **Nader Ale Ebrahim, PhD**

===================================== Research Support Unit Centre for Research Services Research Management & Innovation Complex University of Malaya, Kuala Lumpur, Malaysia *[www.researcherid.com/rid/C-2414-2009](http://www.researcherid.com/rid/C-2414-2009) [http://scholar.google.com/citations](http://scholar.google.com/citations?user=XiIuF7YAAAAJ&hl=en&oi=sra)*

**RESEARCH SUPPORT UNIT (RSU) CENTRE FOR RESEARCH SERVICES RESEARCH MANAGEMENT & INNOVATION COMPLEX (IPPP)** UNIVERSITY OF MALAYA

## References

- 1. Akhavan, P., Ale Ebrahim, N., Fetrati, M. A., & Pezeshkan, A. (2016). Major trends in knowledge management research: a bibliometric study. *Scientometrics* 1-16. doi:[10.1007/s11192-016-1938-x](http://dx.doi.org/10.1007/s11192-016-1938-x)
- 2. Shakiba, M., Ale Ebrahim, N., Danaee, M., Bakhtiyari, K., & Sundararajan, E. (2016). A Comprehensive Comparison of Educational Growth within Four Different Developing Countries between 1990 and 2012. *Revista de Gestão e Secretariado, 6*(3), 152-174. [doi:10.7769/gesec.v6i3.486](http://www.revistagesec.org.br/secretariado/article/view/486)
- 3. Müller, A. M., Ansari, P., Ale Ebrahim, N., & Khoo, S. (2015). Physical Activity and Aging Research: A Bibliometric Analysis. *Journal Of Aging And Physical Activity In Press*. doi:[10.1123/japa.2015-0188](http://dx.doi.org/10.1123/japa.2015-0188)
- 4. Maghami, M., Navabi Asl, S., Rezadad, M. i., Ale Ebrahim, N., & Gomes, C. (2015). Qualitative and Quantitative Analysis of Solar hydrogen Generation Literature From 2001 to 2014. *Scientometrics 105*(2), 759-771. : <http://dx.doi.org/10.1007/s11192-015-1730-3>
- 5. Robson, B. J., & Mousquès, A. (2016). Can we predict citation counts of environmental modelling papers? Fourteen bibliographic and categorical variables predict less than 30% of the variability in citation counts. *Environmental Modelling and Software, 75*, 94-104. doi:10.1016/j.envsoft.2015.10.007
- 6. Ale Ebrahim, N. (2016). *Microblogging for Enhancing the Research Accessibility*. Retrieved from Research Support Unit, Centre for Research Services, Institute of Research Management and Monitoring (IPPP)", University of Malaya: <https://dx.doi.org/10.6084/m9.figshare.3202093.v1>
- 7. Ale Ebrahim, N. (2016). *Introduction to the "Research Tools" for Research Methodology course*. Retrieved from Computer Room, Level 4, Institute of Graduate Studies, University of Malaya, Kuala Lumpur, Malaysia: <https://dx.doi.org/10.6084/m9.figshare.3187673.v1>
- 8. Ale Ebrahim, N. (2016). *Establish your expertise with a science blog*. Retrieved from Research Support Unit, Centre for Research Services, Institute of Research Management and Monitoring (IPPP)", University of Malaya: <https://dx.doi.org/10.6084/m9.figshare.3185218.v1>
- 9. Ale Ebrahim, N. (2016). *Prepare a pre/post print of your documents for advertisement*. Retrieved from Research Support Unit, Centre for Research Services, Institute of Research Management and Monitoring (IPPP)", University of Malaya: <https://dx.doi.org/10.6084/m9.figshare.3172657.v3>
- 10. Ale Ebrahim, N. (2016). *Selecting a brand name for your research interest*. Retrieved from Research Support Unit, Centre for Research Services, Institute of Research Management and Monitoring (IPPP)", University of Malaya: <https://dx.doi.org/10.6084/m9.figshare.3153979.v1>
- 11. Ale Ebrahim, N. (2016). *Create a publication database for enhancing research visibility*. Retrieved from Research Support Unit, Centre for Research Services, Institute of Research Management and Monitoring (IPPP)", University of Malaya: <https://dx.doi.org/10.6084/m9.figshare.3126010.v1>
- 12. Ale Ebrahim, N. (2016). *Optimize articles for search engine to improve research visibility*. Retrieved from Research Support Unit, Centre for Research Services, Institute of Research Management and Monitoring (IPPP)", University of Malaya: <https://dx.doi.org/10.6084/m9.figshare.3122038.v1>
- 13. Ale Ebrahim, N. (2016). *Maximizing Articles Citation Frequency*. Retrieved from Research Support Unit, Centre for Research Services, Institute of Research Management and Monitoring (IPPP)", University of Malaya: <https://dx.doi.org/10.6084/m9.figshare.1572226.v2>
- 14. Melinda Kenneway, Kudos (2015) Whose work is it anyway? Helping researchers maximize reach and impact of their work
- 15. Mewburn, I., & Thomson, P. (2013, Dec 12 2013 ). Academic blogging is part of a complex online academic attention economy, leading to unprecedented readership. Retrieved 13, December, 2013, [from http://blogs.lse.ac.uk/impactofsocialsciences/2013/12/12/academic-attention-economy/](from http:/blogs.lse.ac.uk/impactofsocialsciences/2013/12/12/academic-attention-economy/)
- 16. Konkiel, S. (2014). *30-Day Impact Challenge: the ultimate guide to raising the profile of your research*: Impactstory. [http://blog.impactstory.org/wp](http://blog.impactstory.org/wp-content/uploads/2015/01/impact_challenge_ebook_links.pdf)[content/uploads/2015/01/impact\\_challenge\\_ebook\\_links.pdf](http://blog.impactstory.org/wp-content/uploads/2015/01/impact_challenge_ebook_links.pdf)
- 17. Leslie Adriaanse (2015), "[Increasing e-visibility](https://www.researchgate.net/profile/Leslie_Adriaanse/publication/280722726_Increasing_e-visibility/links/55c2f0b808aeca747d5dda97)", Personal Librarian: CAES, Science Campus, University of South Africa